# **ISpro**

#### **Як правильно вийти**

З метою уникнення нагромадження сміття та помилок, рекомендовано закривати ISpro через "Вихід з видаленням тимчасових файлів"

## **Станция с таким именем уже работает в системе**

Помилка може з'являєтися рандомно, при завантаженні ISpro в термінальному сервері. Тимчасовим рішенням є не закриваючи вікно про помилку запустити ще ISpro раз і лише тоді закрити вікно про помилку.

## **ISpro "Зависає"**

Відбувається, коли відкривається ще одне вікно й втрачається його фокус, це може бути повідомлення, кнопка "ОК" і таке подібне.

Що потрібно зробити? Потрібно натиснути ALT+TAB, знайти та закрити приховане вікно. Після цього роботу можна продовжувати.

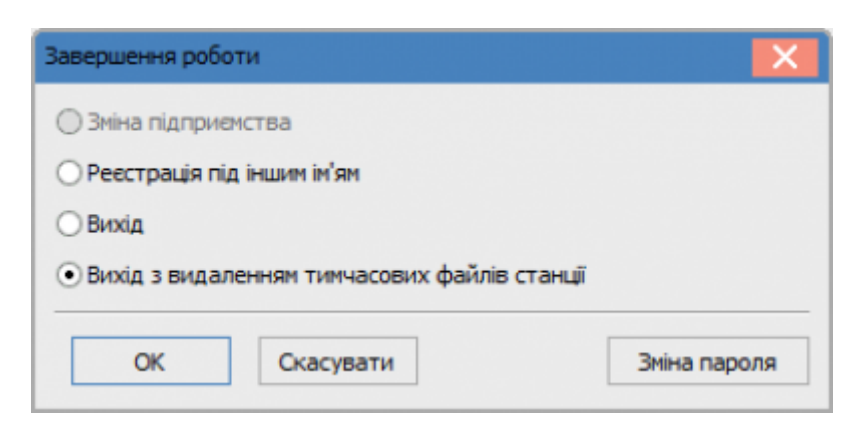

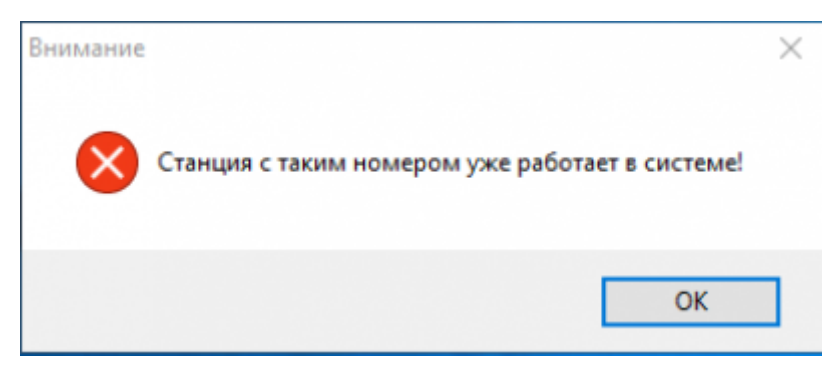

# **Література**

ИС-ПРО Система управления предприятием Техническое описание is-pro\_sistema\_upravlenija\_predprijatiem\_texnicheskoe\_opisanie.pdf

#### **Посилання**

[Популярні запитання](https://ispro.ua/uk/faq) [Керівництво користувача](https://ispro.ua/uk/usermanual) [Відеоуроки](https://ispro.ua/uk/video) [Методичні матеріали](https://ispro.ua/uk/methodicalmanuals) [Користувацькі](https://ispro.ua/uk/page/user-notes) [нотатки](https://ispro.ua/uk/page/user-notes)

From: <https://wiki.djal.in/> - **ІТ - wiki**

Permanent link: **<https://wiki.djal.in/doku.php/faq/ispro?rev=1604399900>**

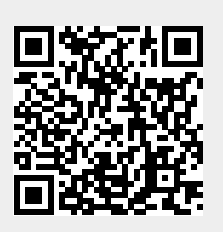

Last update: **2020/11/03 10:38**